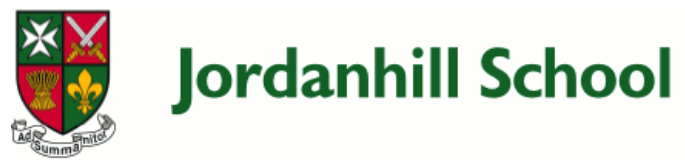

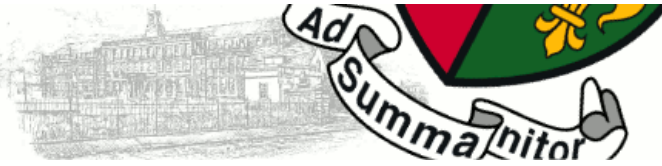

## **S3 Revision Guide - Assessment of Progress Week - May 2021**

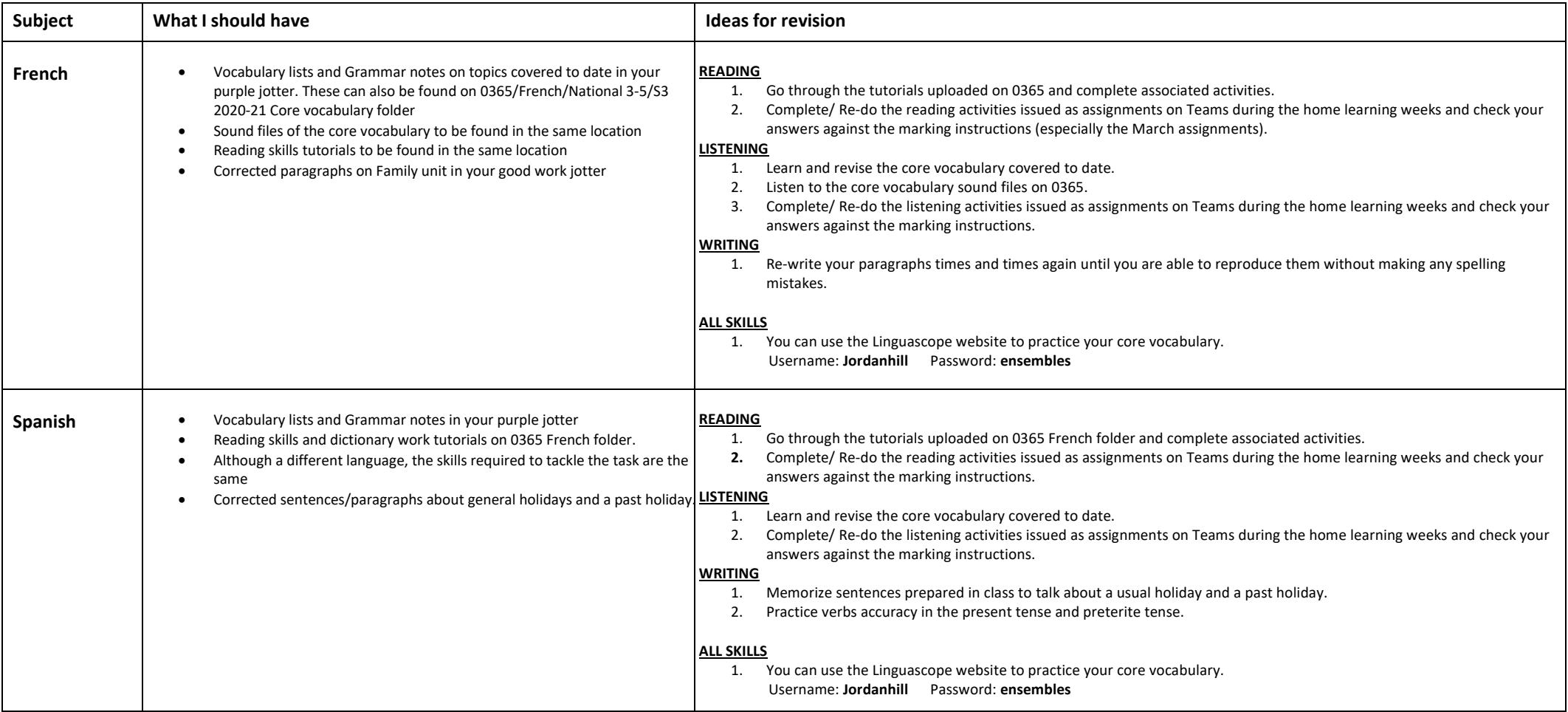

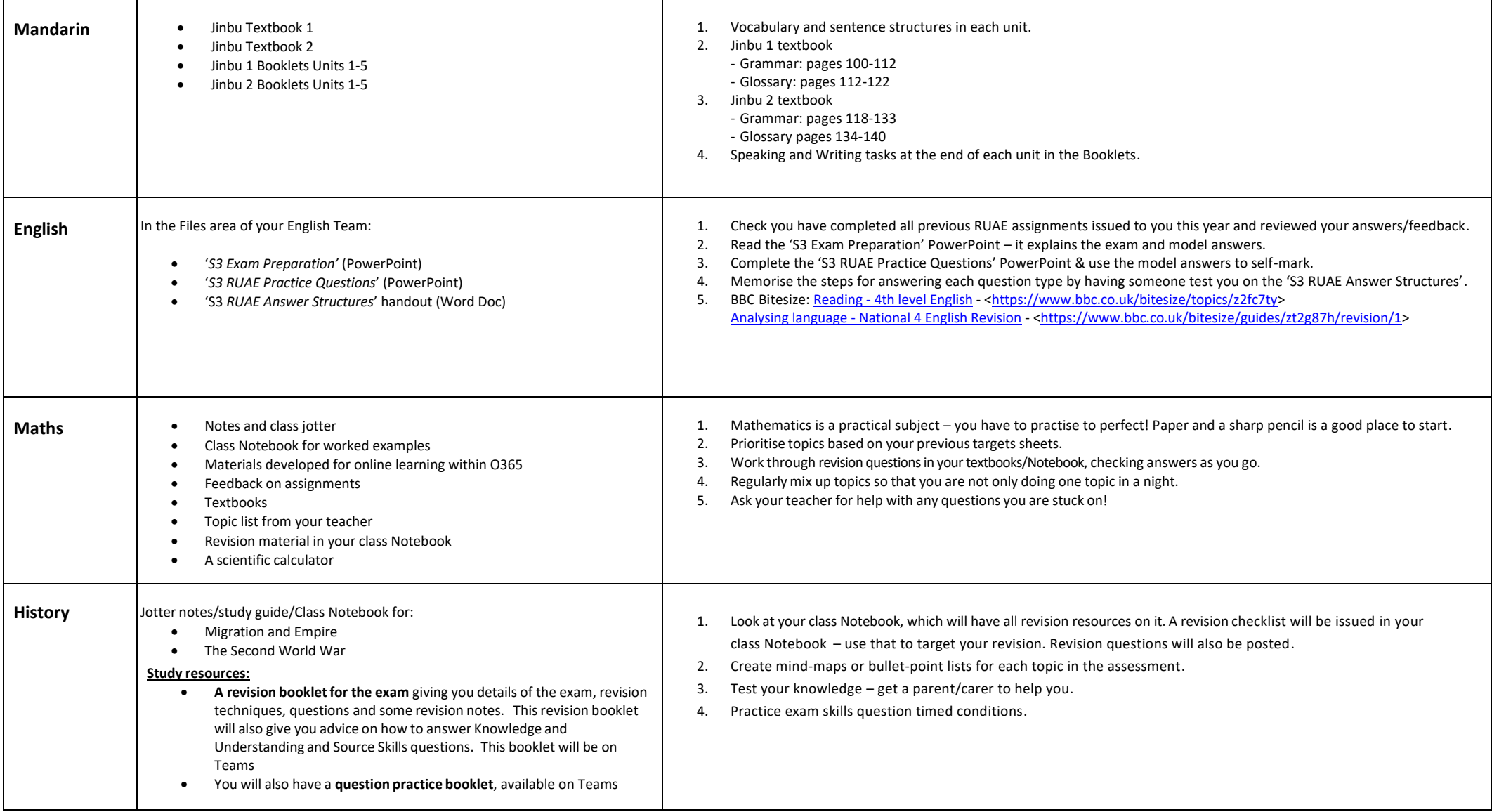

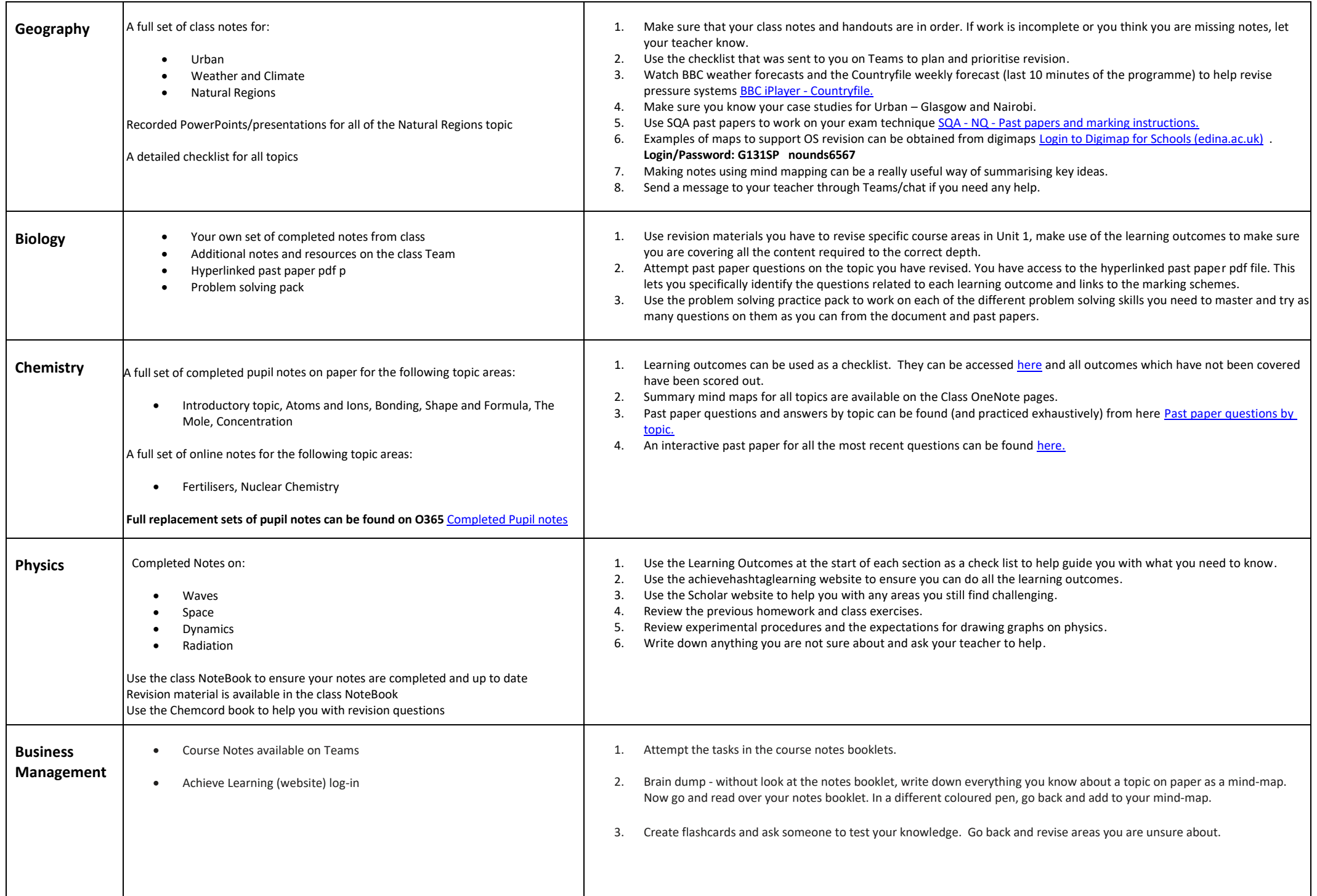

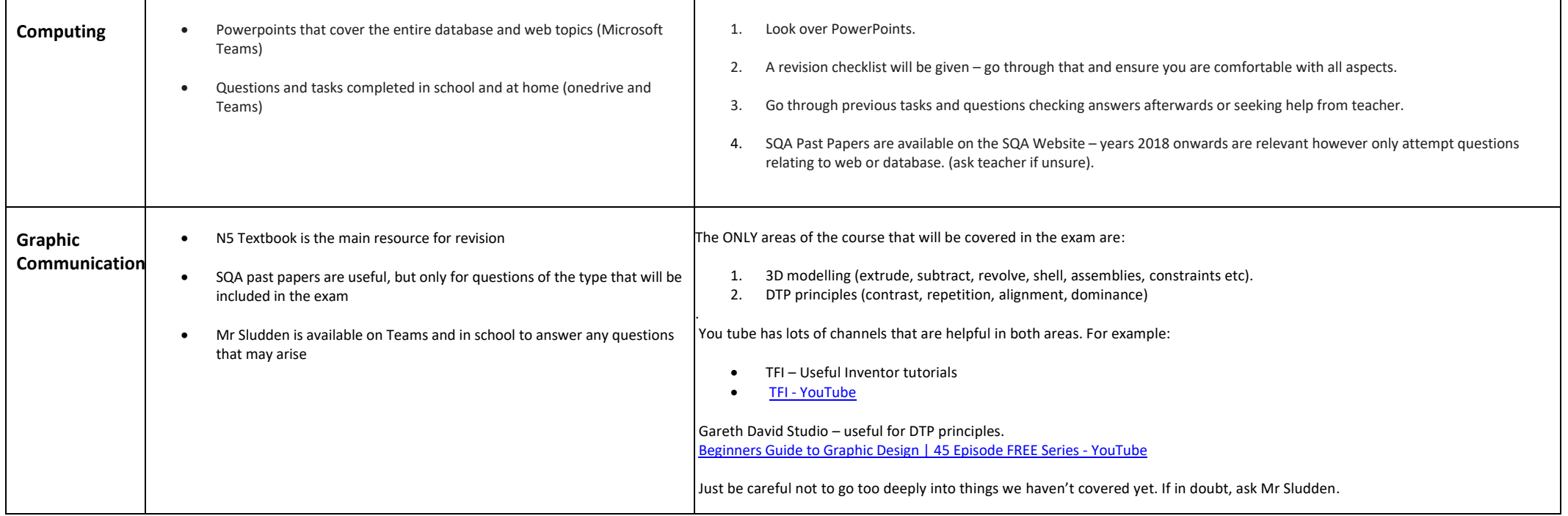